## **Reed Switch Sensor Module**

The reed switch sensor will detect when a magnet is in close range. It works like a regular switch, but operated by magnets. When a magnet is close, the switch also closes. When not magnet is close, the switch will open again.

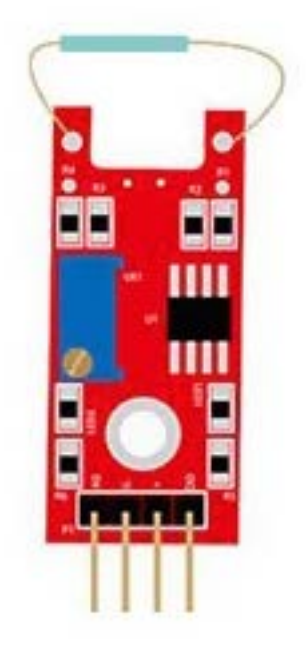

## **Pinout and Connection to Arduino**

Connect the Power line (middle) and ground (-) to +5 and GND respectively. Connect signal (DO) to pin 3 on the Arduino.

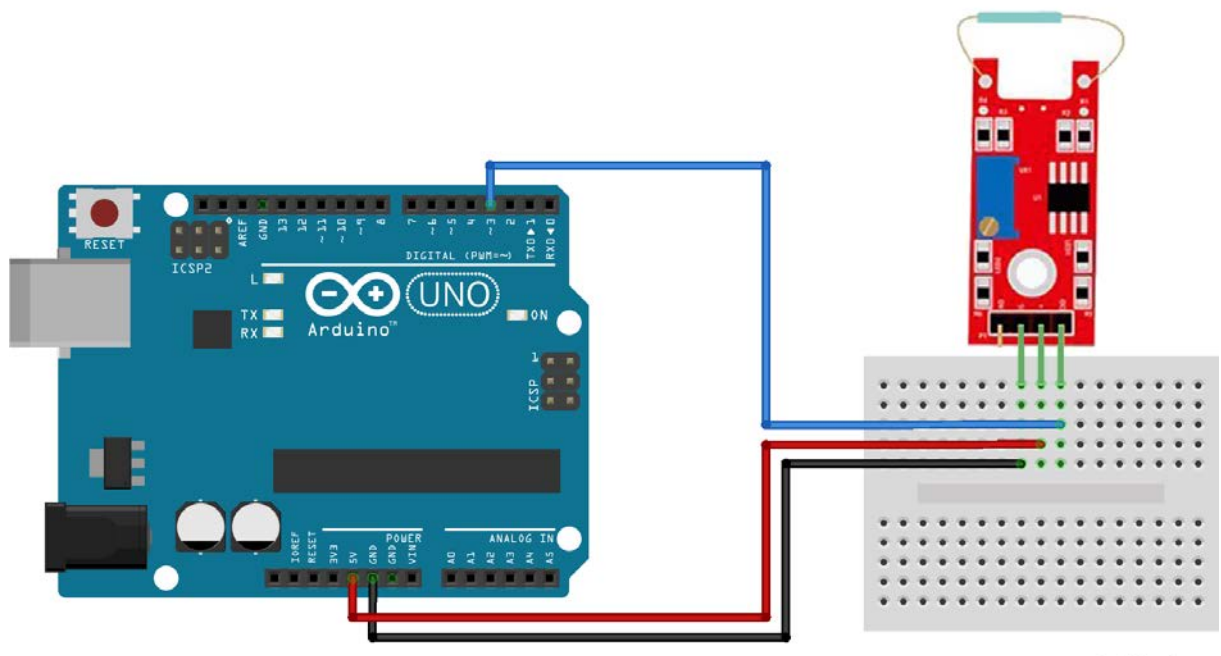

fritzing

## **Arduino Example Sketch**

The example sketch will light the LED when a magnet is detected.

```
int led = 13;//LED pin
int sensor = 3; //sensor pin
int val; //numeric variable
void setup()
{
         pinMode(led, OUTPUT); //set LED pin as output
         pinMode(sensor, INPUT); //set sensor pin as input
}
void loop()
{
         val = digitalRead(sensor); //Read the sensor
         if(val == HIGH){
                  digitalWrite(Led, HIGH);
         }
         else
         {
                  digitalWrite(Led, LOW);
         }
}
```